## **U3A** How Tutors send emails to class members

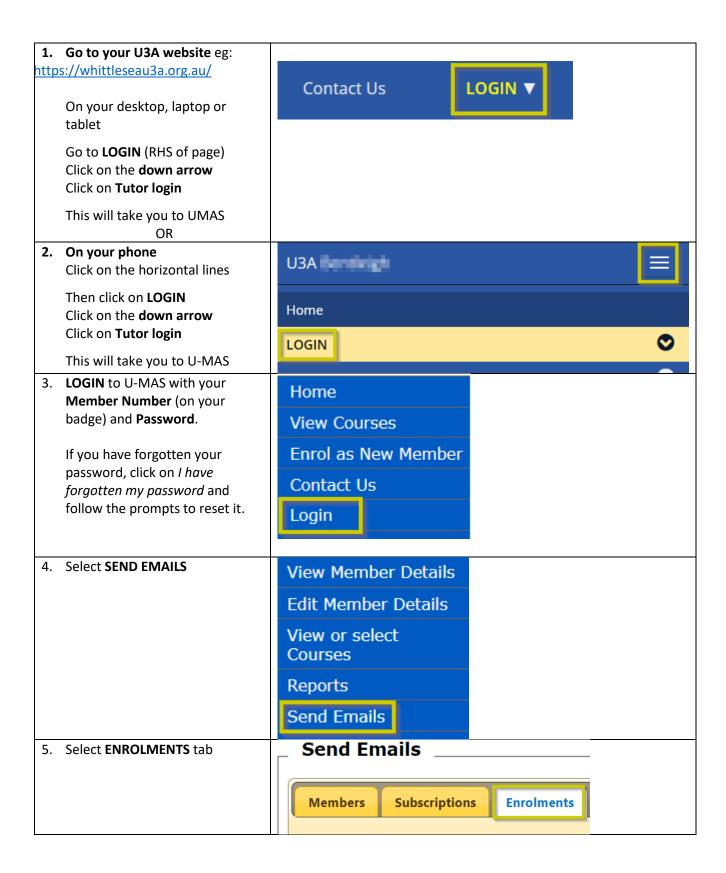

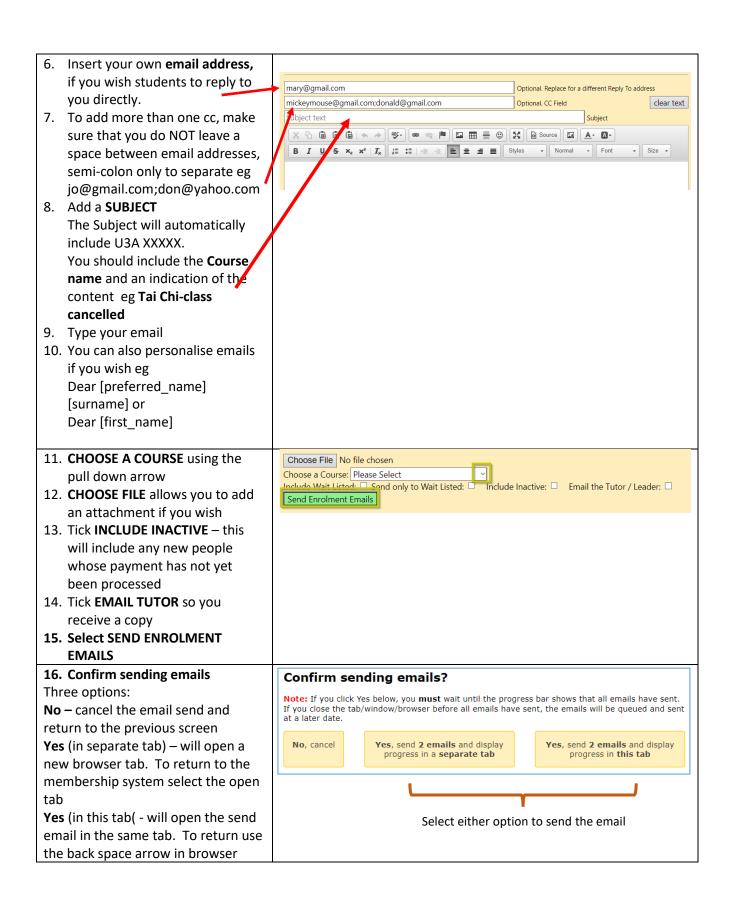

## 

## How to check contact details of your course members

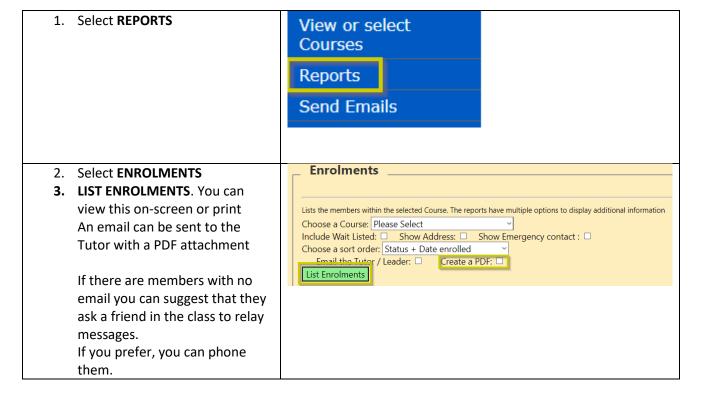